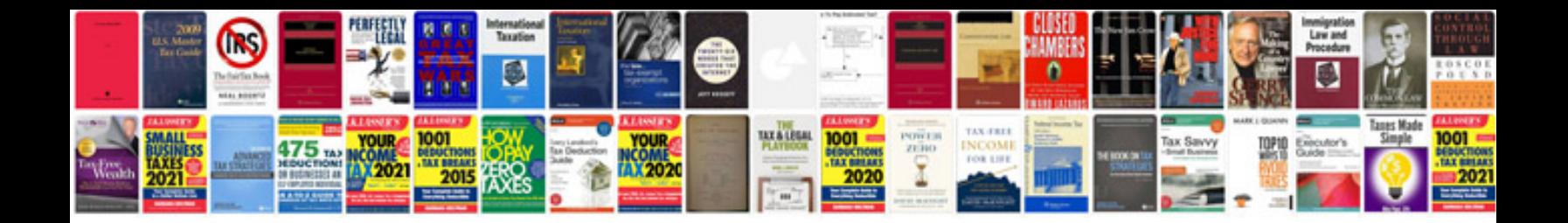

**Javascript documentation example**

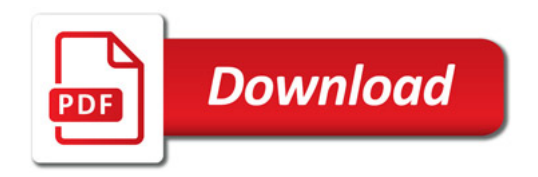

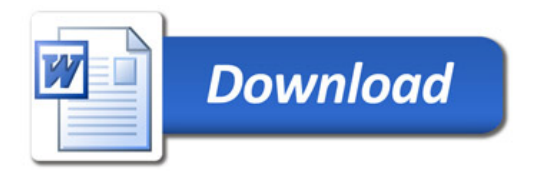